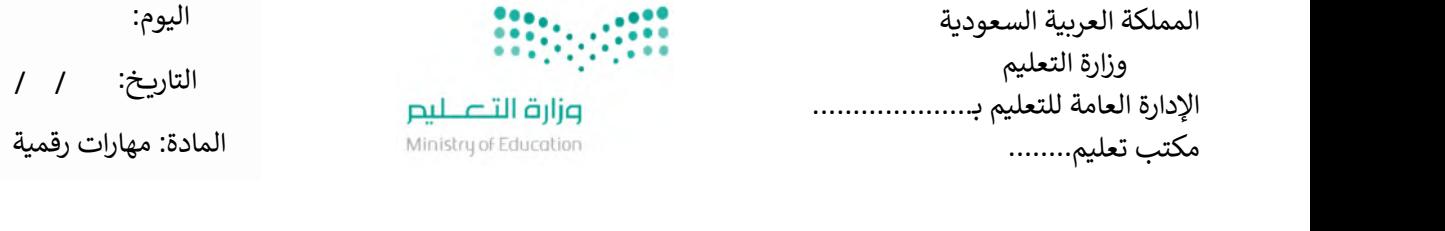

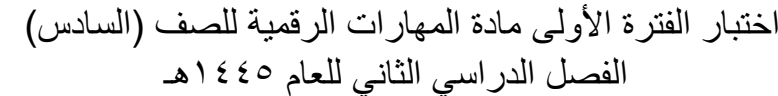

اسم الطالب: .................................................................. الصف: ................. اختبار الفترة الأولى – الفصل الثاني ، شامل الوحدة الأولى والوحدة الثانية عشرون سؤالا لكل سؤال درجة واحدة.

السؤال الأول / ضع صح أو خطأ أمام العبارات التالية:

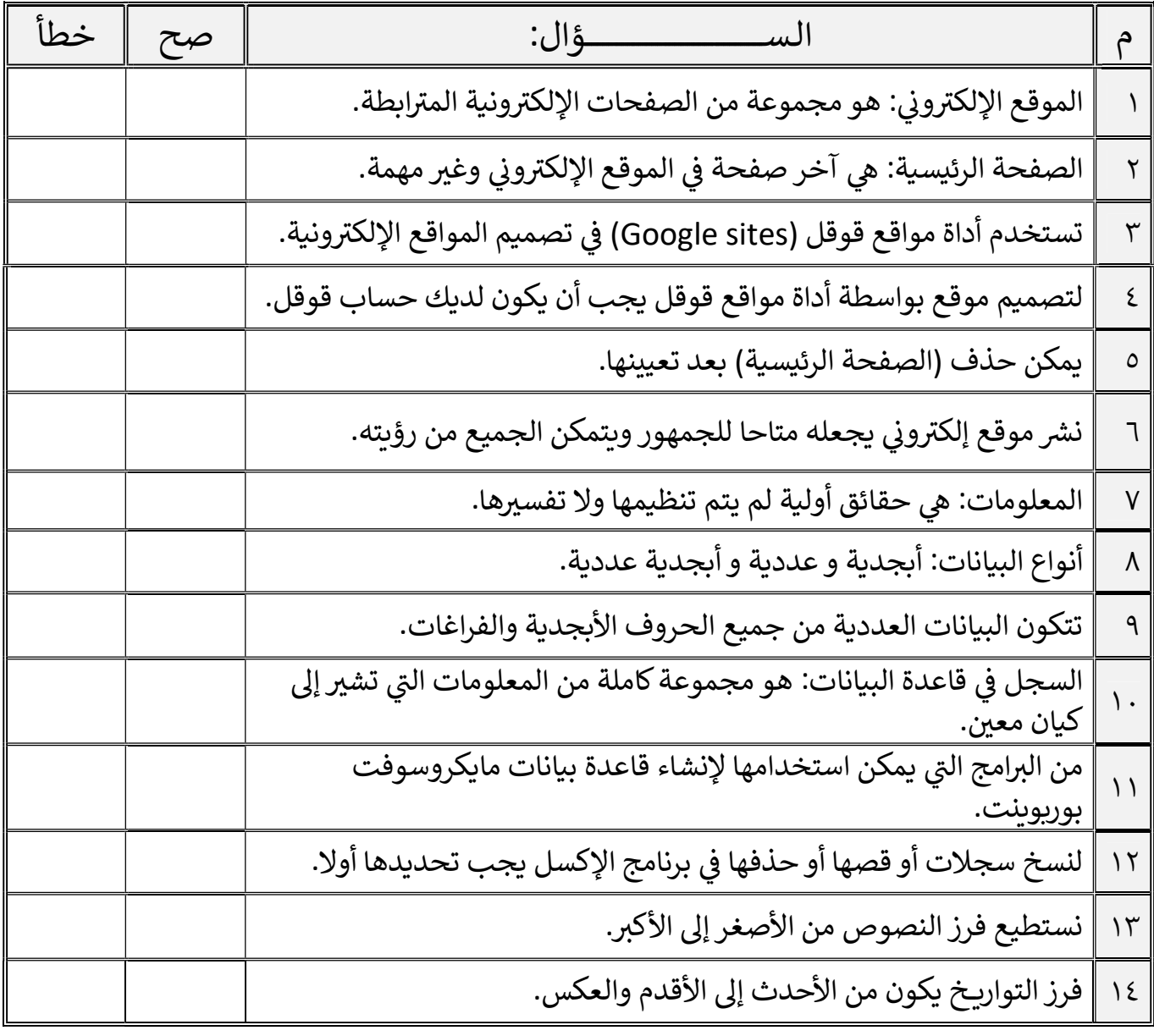

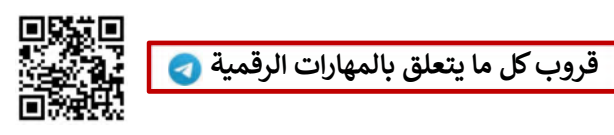

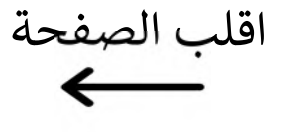

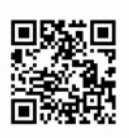

٢٠

١٤

í

السؤال الثاني / اختر الإجابة الصحيحة:

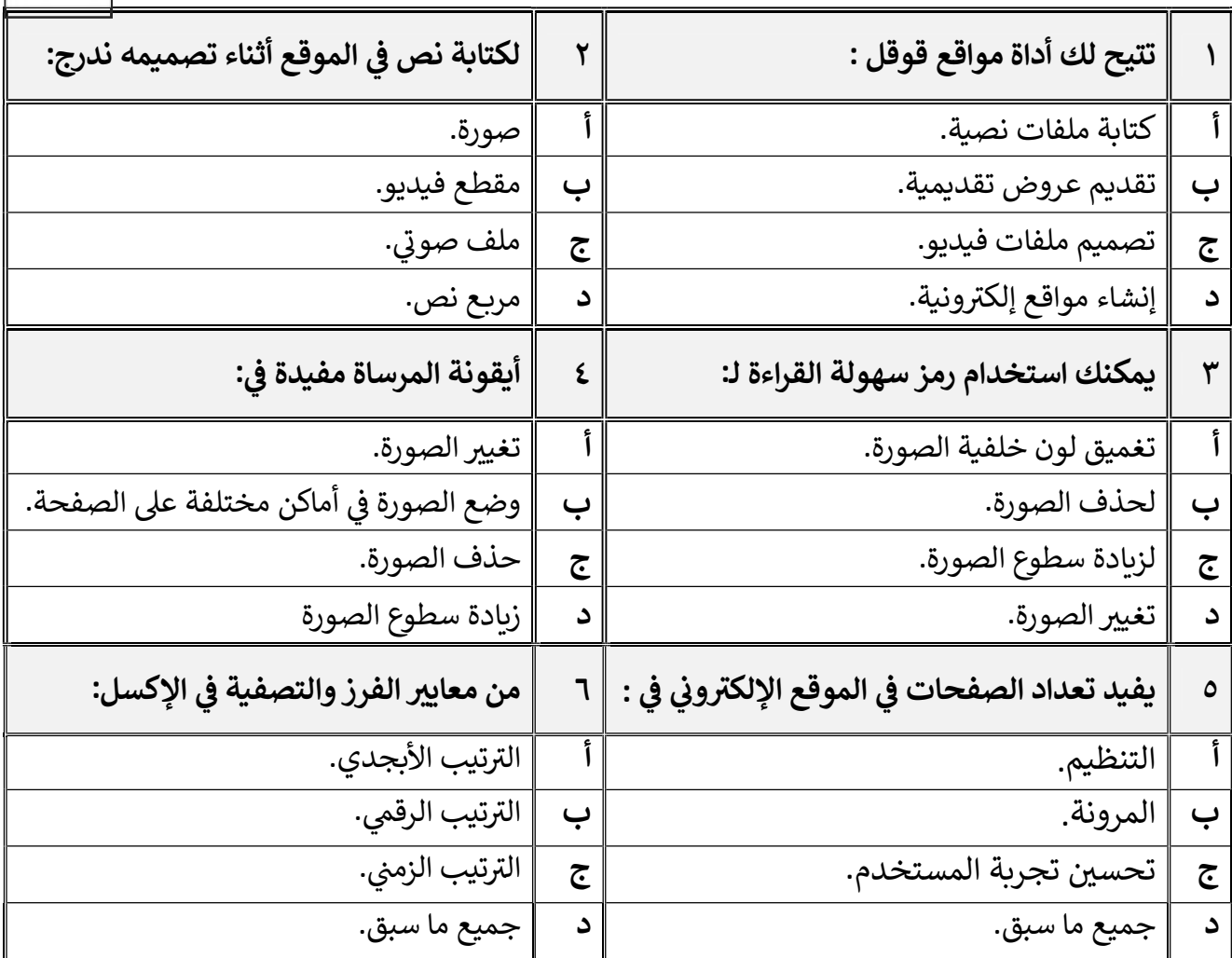

معلم المادة / غزي بن مساعد الغزي

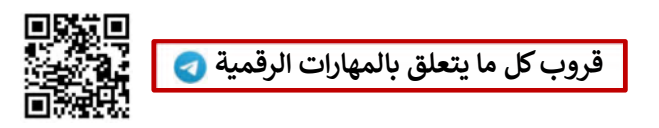

٦

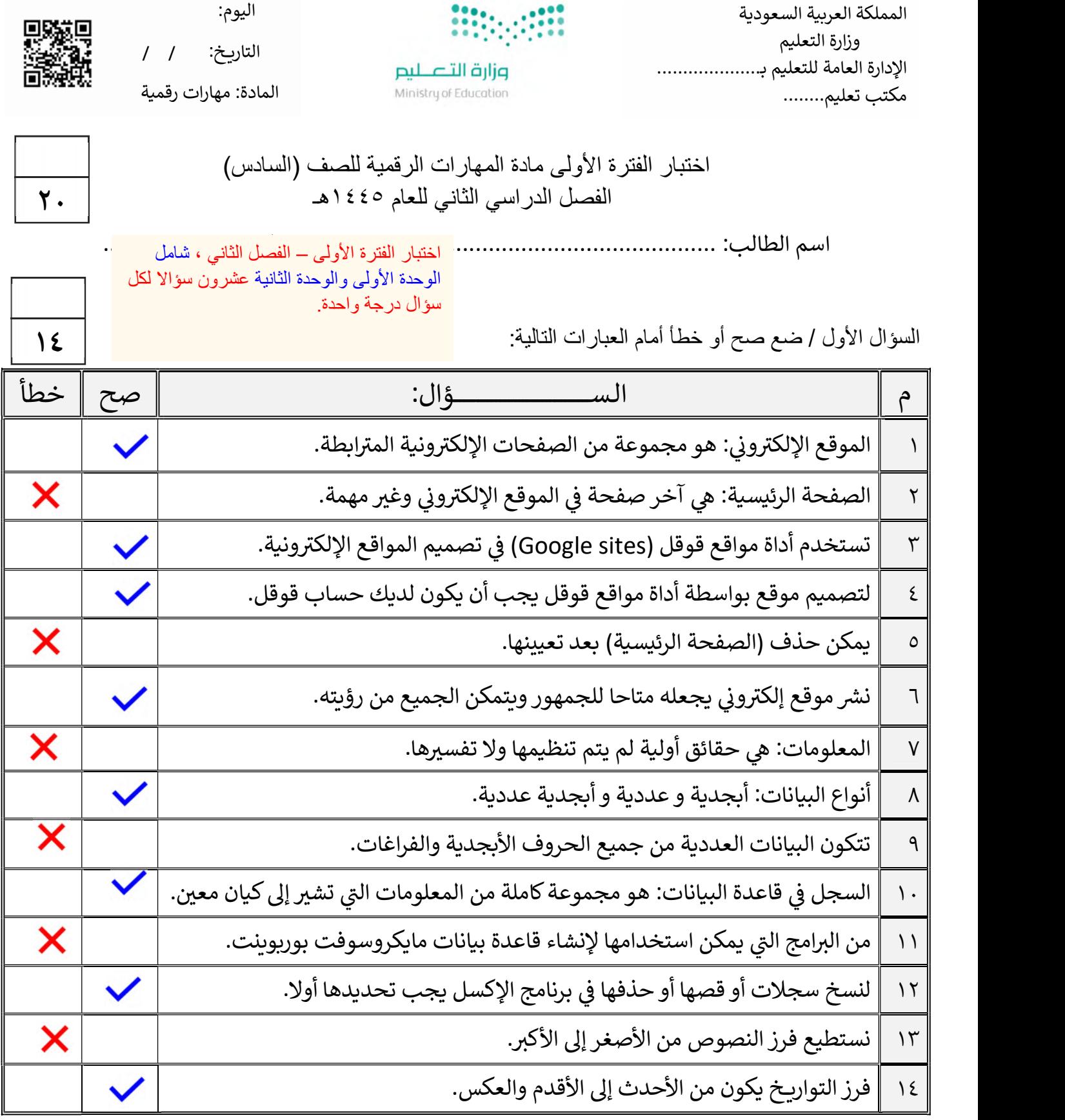

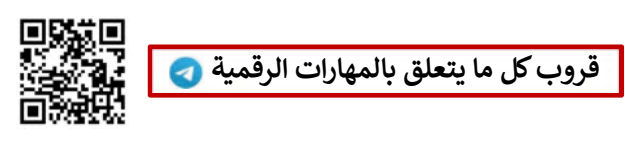

اقلب الصفحة

السؤال الثاني / اختر الإجابة الصحيحة:

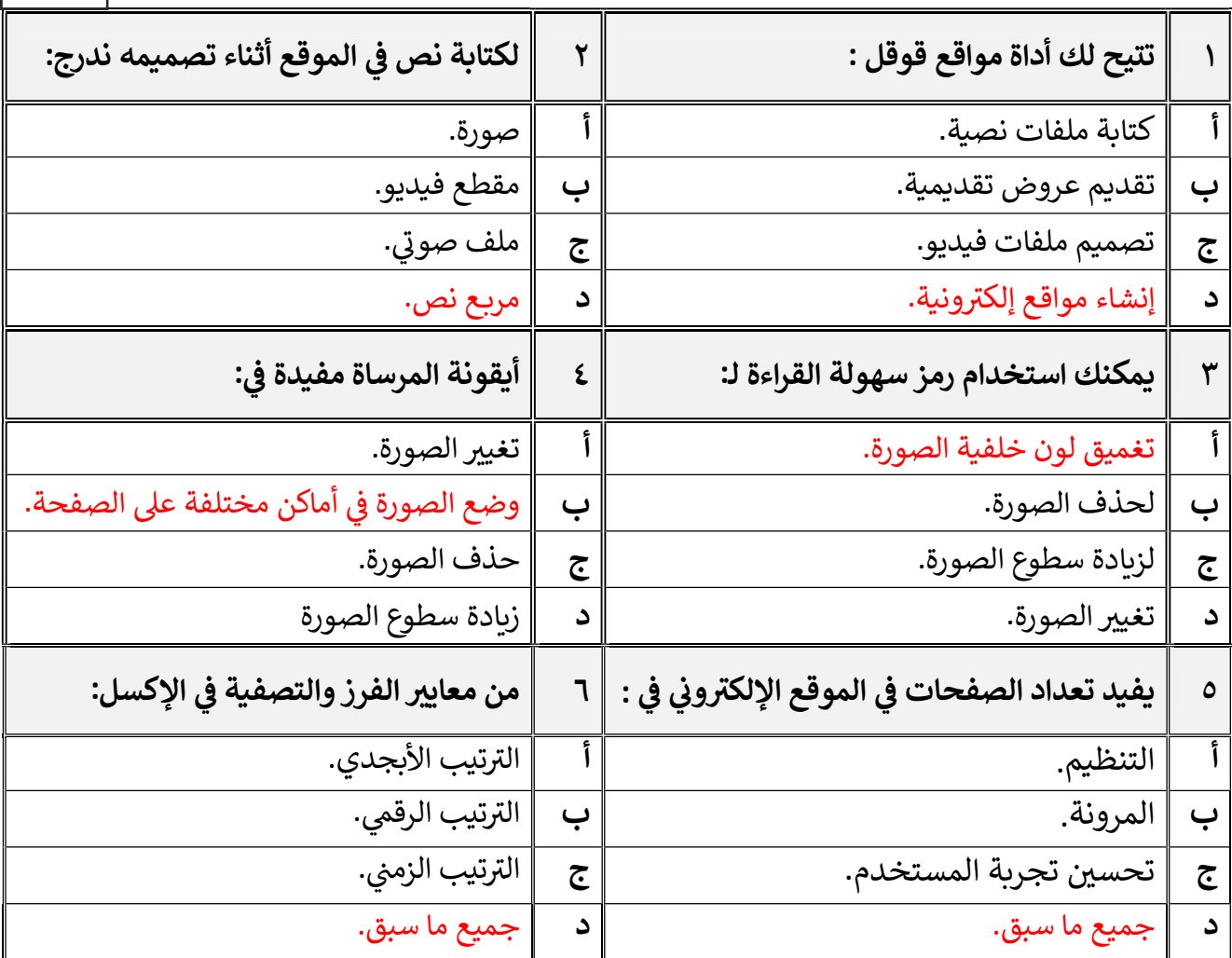

معلم المادة / غزي بن مساعد الغزي

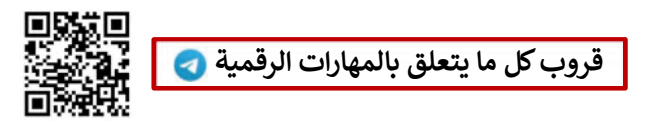

٦

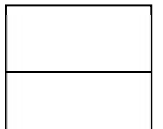

المملكة العربية السعودية

إدارة التعليم بمحافظة الخرخ

وزارة التعليم

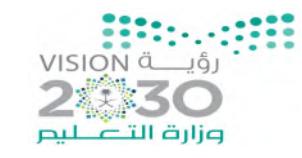

اختبار (منتصف الفصل) لمادة المهارات الرقمية للصف السادس الفصل الدراسي الثاني لعام ١٤٤٥ هـ

اسم الطالبة : ........................................................... الصف.................:

السؤال الأول: -

أ) اكتبي المصطلح الحاسوبي الدال على مايلي: (البيانات - الموقع الإلكتروني - الإرتباط التشعبي - قاعدة البيانات - المعلومات)

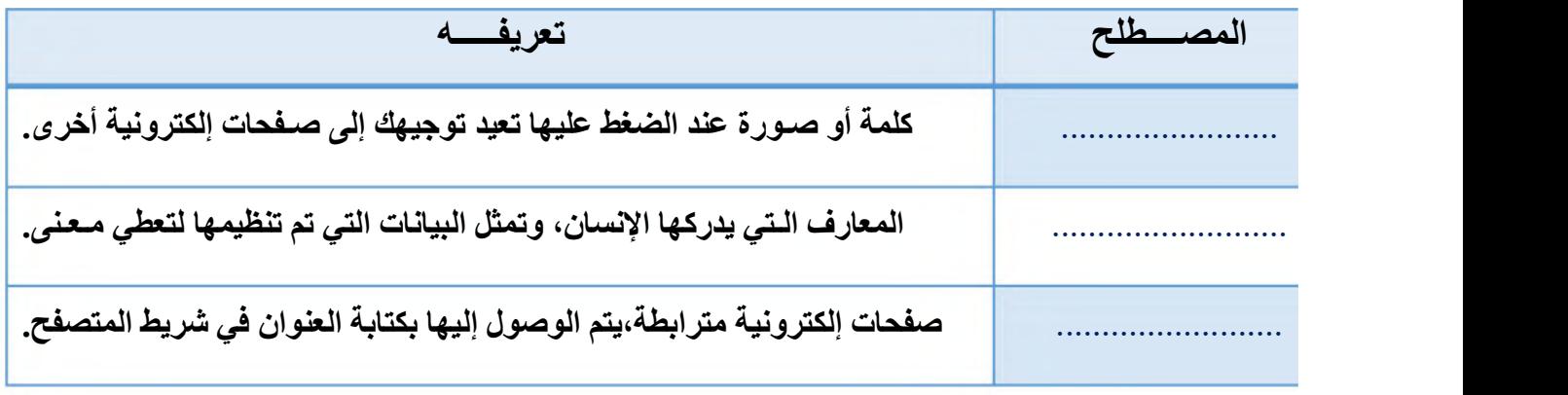

ب) ضعي كلمة (صح) أمام العبارة الصحيحة وكلمة (خطأ) أمام العبارة الخاطئة:

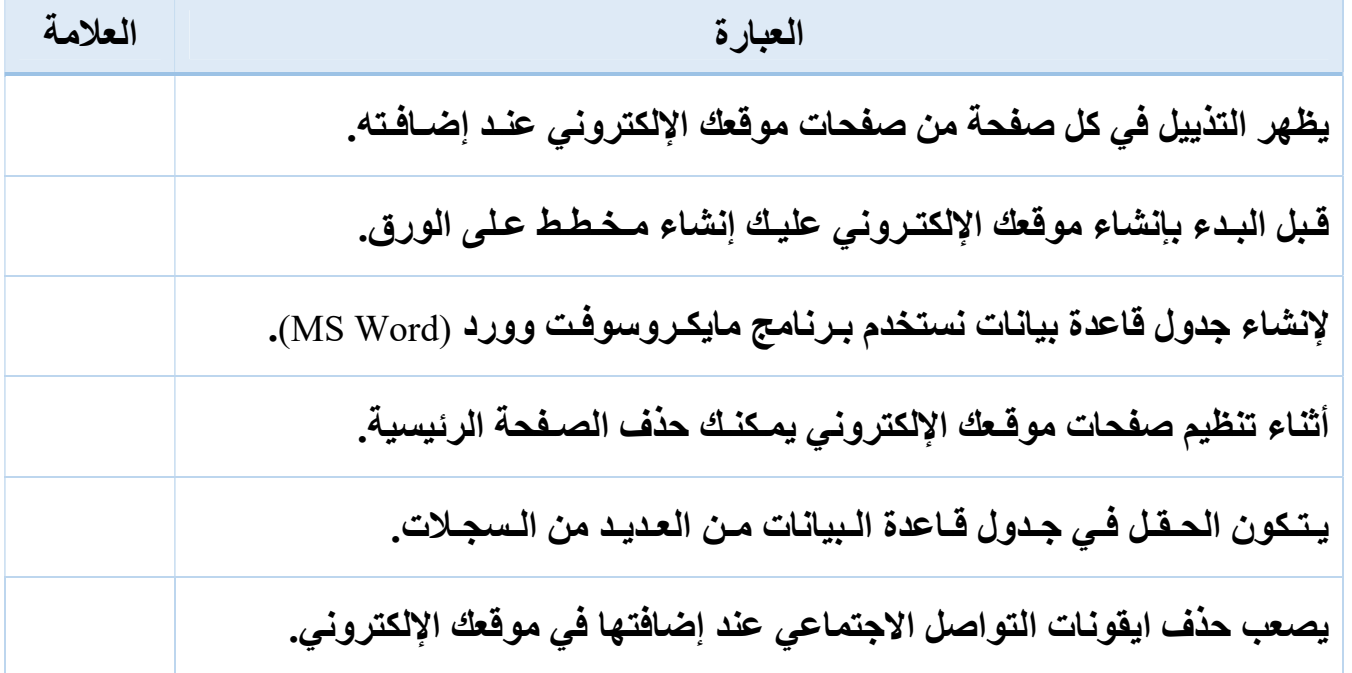

تابع

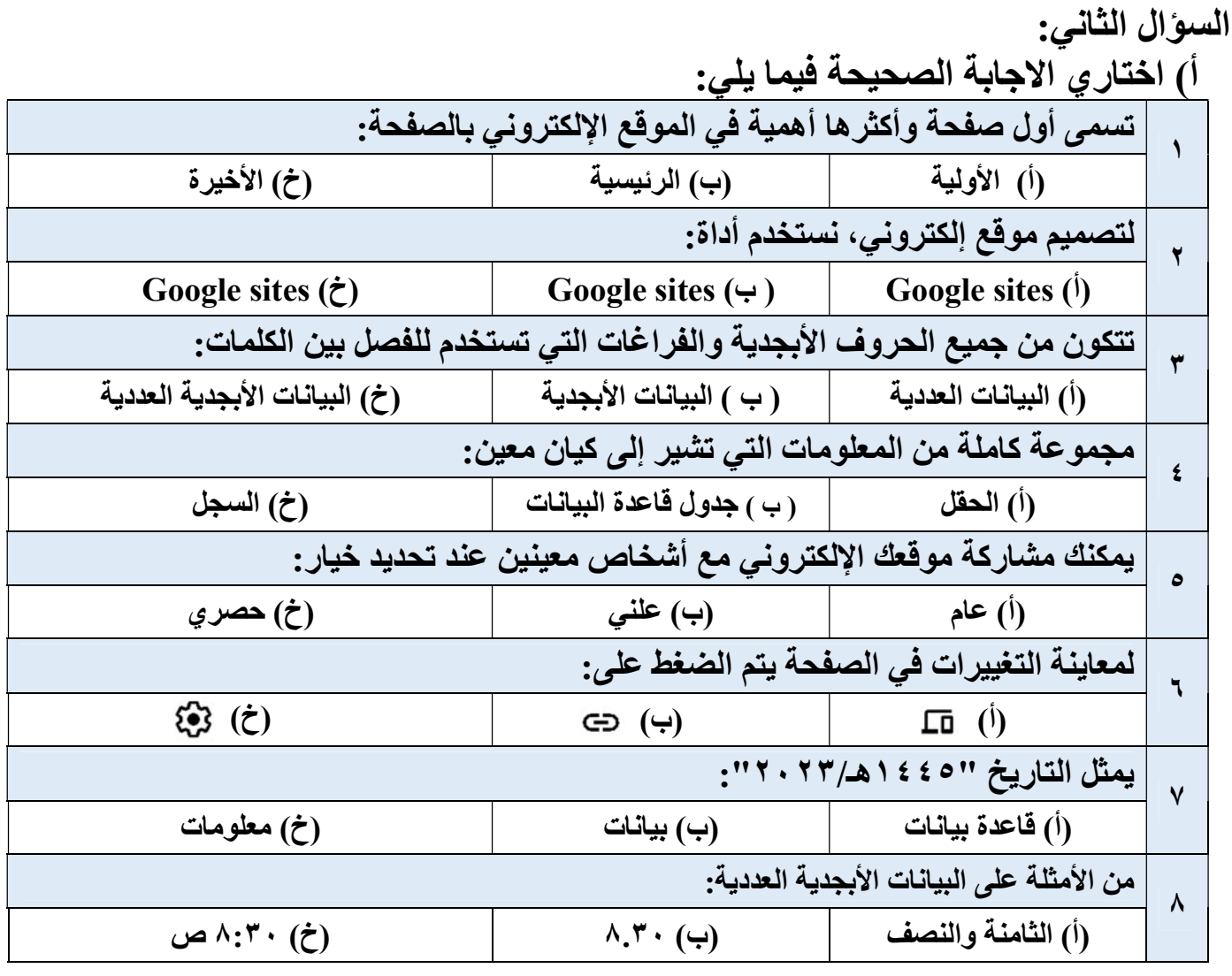

ب ) ما فوائد تصميم موقع إلكتروني متعدد الصفحات؟ ..................................(١ ..................................(٢ ..................................(٣

بالتوفيق ياصغيراتي أ.زهور